Paul Cézanne-Still Life Screensaver Crack For PC 2022 [New]

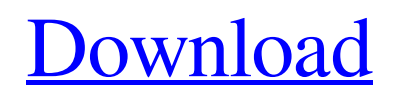

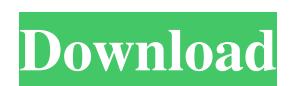

**Paul Cézanne-Still Life Screensaver Crack Patch With Serial Key Download For Windows**

Cézanne : Still Life Screensaver displays images of French artist Paul Cézanne, famous for his representation of still lifes. All of the art on this screensaver was created by Cézanne himself. The still life photos in this screensaver have been chosen so that each is very interesting from an artistic perspective. Most of the still life images on this screensaver are interesting because they are composed in a way that brings out the artist's sensitivity to a "life" that the image represents. The artist's talent is very evident in the presentation of the still life photos. The screensaver will run through the gallery, scrolling from one image to the next with a delay between each transition, as you would expect from a Cézanne still life. The still life images are available in different sizes and shapes. Cézanne-Still Life Screensaver: For desktop, iPhone, iPad, iPad Touch This screensaver shows classic Apollo 11 moon landing photos, accompanied by a specially created music track. Not long ago, computer screensaver author Joe Alterman wrote a screensaver that showed photos of the 1969 moon landing with sound. After receiving many positive comments on the screensaver, Joe decided to create another screensaver that shows photos of the moon landing in more detail, with sound. Apollo 11 Screensaver Description: This screensaver shows photos of Apollo 11, the moon landing mission which took place on July 20, 1969. Several of the photos shown were taken just moments before the astronauts took off for the moon. You will see the astronauts on the lunar lander, the astronauts exploring the lunar surface, the astronauts

floating in the lunar module, and the astronauts in the lunar module, while they are ready to take off. The music that accompanies the photos in this screensaver has been specially created by the composer Peter Doyle and is based on an original composition entitled "Astronaut<sup>[2]</sup>s Theme". This screensaver is one of many provided by Screensavers World. Apollo 11 Screensaver: For desktop, iPhone, iPad, iPad Touch This screensaver shows a bunch of photos, images and videos of people, animals, plants and landscapes, that will help you relax, just sit back and enjoy. All the images in this screensaver were photographed or captured by the screen saver author himself. Man and Nature Screensaver Description: This screensaver shows photos, images, videos and sound clips, that help you

**Paul Cézanne-Still Life Screensaver Activation Key Free**

Keynote screensaver features a collection of time-lapse photo of a series of photographs. The key macro allows you to rotate the artwork, flip it horizontally, vertically, add your photo in the current photo window, or add a new photo. Keymacro also provides you with multiple macro actions that can be chained in any order, and that you can undo all actions at once. Macros for 2D projection and 3D projection are also included. Keymacro uses the same collection of photographs and is compatible with all versions of the Mac. Keymacro also features an animation menu that allows you to switch between the main screensaver and the animation screensaver. The screensaver is available for both Macintosh and PC. Keymacro has a 7-day trial version. Read more

about Keymacro: Detailed Charts Featuring Anacone & Paul Anacone Overview: Anacone & Paul Anacone Background: Anacone & Paul

Anacone THE ANACONE CHART: The first chart of the Anacone Chart, or Anacone Chart, was created by Paul J. Anacone, and it was first published in January of 1978. Paul was a biochemistry professor at Massachusetts Institute of Technology, and he had been using this chart in his lectures for several years. He and his wife, Esther Anacone, jointly published the second edition of this chart in November of 1979. They also developed a third edition that was published in May of 1985. The Anacone Chart was published in book form with the same title of The Anacone Chart: Personal Health, and it was published by Wiley & Sons. This is the Anacone Chart that is used by the American College of Chest Physicians in the Respiratory Diseases Literature Committee. THE ANACONE CHART: The first chart of the Anacone Chart, or Anacone Chart, was created by Paul J. Anacone, and it was first published in January of 1978. Paul was a biochemistry professor at Massachusetts Institute of Technology, and he had been using this chart in his lectures for several years. He and his wife, Esther Anacone, jointly published the second edition of this chart in November of 1979. They also developed a third edition that was published in May of 1985. The An 1d6a3396d6

The still life is the most simple of subjects, but also the most complex. Painted or drawn with very few contours, the still life can be very powerful. Usually the subject of a picture is clearly seen, but not the precise location of the object. By comparison, a still life is a collection of objects, each of which has some definite place in the composition. Example: You'll see a brief screencast of this still life. For the fullscreen version, click the button to the right. There is also a printable PDF version available that can be printed out and placed on your computer. You can find it on the right side of the screen. Click the button to the right to download the png version. Degree of Complexity Like a still life, most animations display a few simple, straight lines. But they usually include at least one curved line and sometimes multiple curved lines. Like still life, a screen animation can be constructed from simple straight lines. However, it must contain at least one curved line. Like a still life, it's best if an animation displays a number of objects. How well it works is determined by a combination of the degree of complexity and how well it engages the viewer. Most readers will use the corresponding color tones. However, a viewer may use other colors as well. If so, try to guess which one was used by your reader. The object in the still life is the object in the screen animation. It's on the far right. It's best not to place it too far to the right as viewers may tire of looking at it. Abstractions Animation displays objects which are purely abstractions. It's interesting to watch how this causes the viewer to see

the object in a different way. An example of an abstract animation is the screensaver I created a few years ago, called "Ocean". It displays a number of drifting shapes, each in a different color, that slowly form new shapes, start drifting apart and finally crash into each other. In order to make it easier to understand how an animation works, I will start by describing it as a series of individual screen captures. I will use a number of very simple

**What's New In?**

A comprehensive slideshow that will transform your computer into a virtual art museum when it is not used. This screensaver has a quality that enhances the art it displays, rather than detracting from it. Instead of having only 10 or so images like many other screensavers, the producers included as many images as possible. You must install this software in order to play the media. After installing the media, you will need to run the installer again in order to play the media. Important: If you are having problems installing or playing the media, please download the latest version of the media first. The file size of this media is about 18MB, not including the installer and media instructions. Where to get the media We have made this screensaver available for free download here. You will need to download this media, unzip it and then run the install script. A comprehensive slideshow that will transform your computer into a virtual art museum when it is not used. This screensaver has a quality that enhances the art it displays, rather than detracting from it. Instead of having only 10 or so images like many other screensavers,

the producers included as many images as possible. Installation Instructions: 2. Extract the contents of the zipped archive to any directory, e.g. c:\virtual-museum. 3. Run the install script. [Troubleshooting] 1. If you are having problems installing or playing the media, please download the latest version of the media first. The file size of this media is about 18MB, not including the installer and media instructions. Other screensavers from the same author: With hope, Rico =========================================== Screen savers included: Good afternoon all. Now available is the 2nd of the

screen savers from the Virtual Art Museum series, created by the same team. This one is called "The Collector" and includes many more images of art. Hope you all like this one as much as the first one did. Cheers, Rico. Rico P.S. This is the same screensaver as the art display program "Virtual Art Museum". So no need to download that one.

=========================================== Screen savers included: Good afternoon all. Now available is the first of the screen savers from the Virtual Art Museum series, created by the same team. This one is called "The Artist" and includes many more images of art. Hope you all like this one as much as the first one did. Cheers, Rico. Rico P.S. This is the same screensaver as the art display program "Virtual Art Museum".

**System Requirements:**

Game Version: 0.9.5.0.233 Default difficulty is recommended. Hard difficulty settings allow players to choose the most demanding game settings. Save progress upon playtime. Maximal resolution of 4K Load orders: Main Menu: Open Program: Open Game: Load: Save: Exit to menu: Information: Misc.: Time to restock: 2 minutes.

## Related links:

<http://molens.info/?p=6024> [https://www.morocutti.it/wp-content/uploads/2022/06/FairStars\\_Audio\\_Converter\\_Pro.pdf](https://www.morocutti.it/wp-content/uploads/2022/06/FairStars_Audio_Converter_Pro.pdf) <https://boldwasborn.com/win11disableorrestoreroundedcorners-with-full-keygen-pc-windows-2022/> <http://www.giftyourcoupon.online/?p=469664> [http://itkursove.bg/wp-content/uploads/2022/06/Cute\\_Backpage\\_Poster.pdf](http://itkursove.bg/wp-content/uploads/2022/06/Cute_Backpage_Poster.pdf) <http://www.astrojan.nl/mijn-dagelijkse-links/> <http://infoimmosn.com/?p=1318> <http://www.panayideswood.com/?p=1672> <https://audifonosinalambricos.org/wp-content/uploads/2022/06/tarcar.pdf> [https://now.jumpeats.com/upload/files/2022/06/V4C8tPJt5WghmYWU2nOW\\_07\\_4101490a1dce4205e8ebca65b3fd865f\\_file.pdf](https://now.jumpeats.com/upload/files/2022/06/V4C8tPJt5WghmYWU2nOW_07_4101490a1dce4205e8ebca65b3fd865f_file.pdf) <http://tichct.ir/wp-content/uploads/2022/06/perzav.pdf> [https://www.hubeali.com/wp-content/uploads/Standard\\_Business\\_Icons.pdf](https://www.hubeali.com/wp-content/uploads/Standard_Business_Icons.pdf) <https://recreovirales.com/clean-disk-2010-formerly-disk-washer-crack-win-mac/> <https://merryquant.com/wp-content/uploads/2022/06/WinampE.pdf> <https://tejarahworld.com/wp-content/uploads/2022/06/WifiSpot.pdf> <https://www.zonearticles.com/advert/icreateofx-basic-crack-download/> <http://naasfilms.com/wp-content/uploads/chantann.pdf> <https://inmueblesencolombia.com/?p=25016> [https://cosplaygoals.com/upload/files/2022/06/du3n9VcfMMjUjUBS7Dlo\\_07\\_4101490a1dce4205e8ebca65b3fd865f\\_file.pdf](https://cosplaygoals.com/upload/files/2022/06/du3n9VcfMMjUjUBS7Dlo_07_4101490a1dce4205e8ebca65b3fd865f_file.pdf) <https://thebakersavenue.com/clo-atelier-3-0-3542-crack-torrent-free-download-x64-final-2022/>